## Introduction to Computers and Programming

Prof. I. K. Lundqvist

Reading: B pp. 20-46 ; FK pp. 157-165, 245-255

Lecture 4<br>Sept 10 2003

# Recap (1/3)

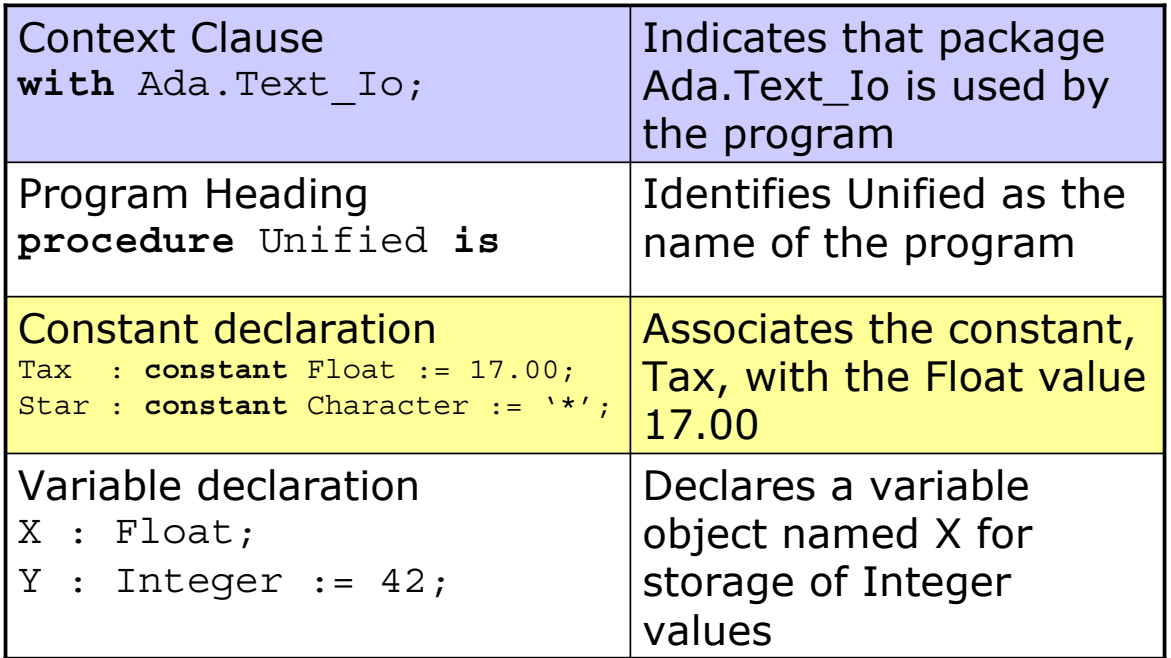

# Recap (2/3)

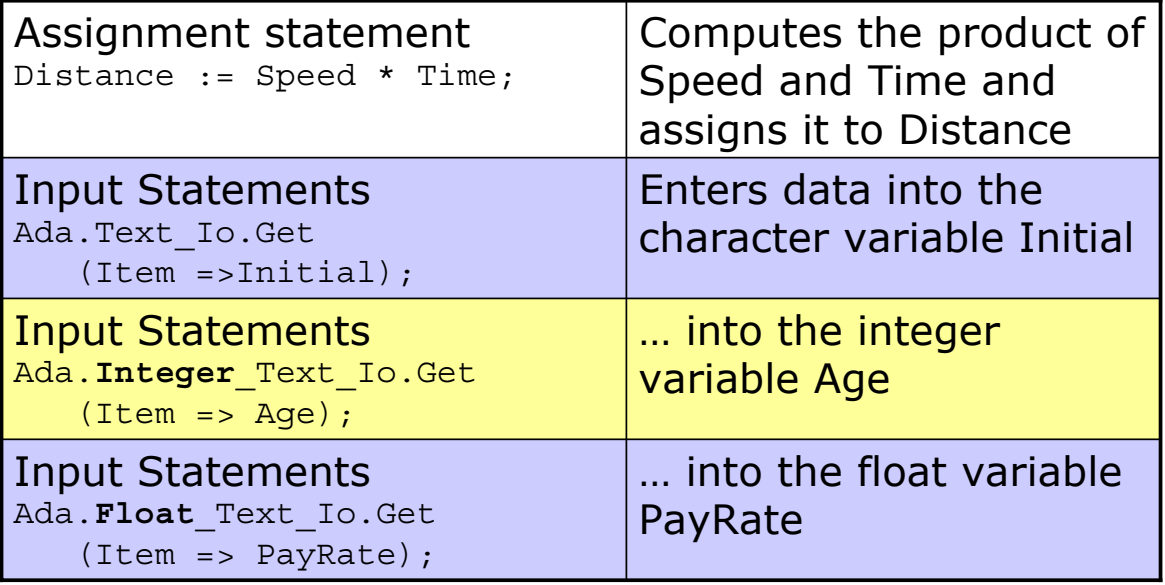

# Recap (3/3)

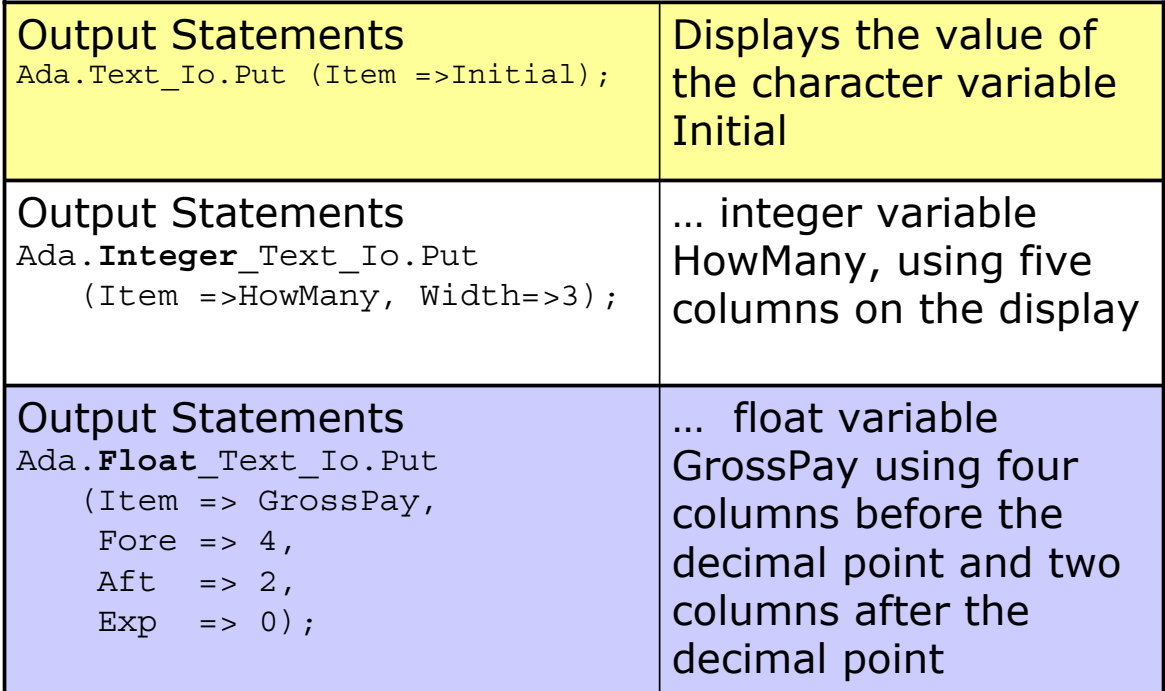

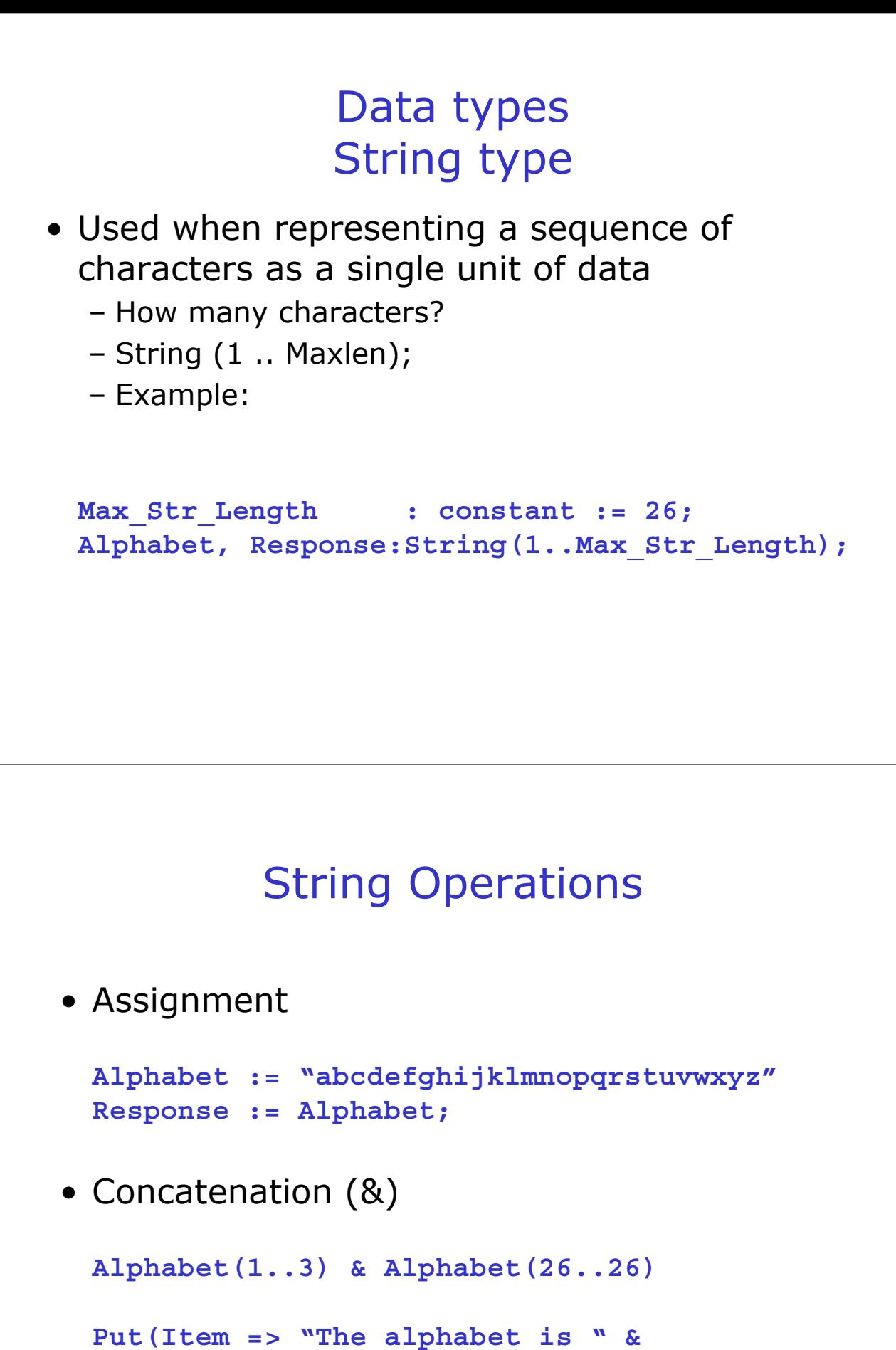

**Alphabet & ".");** 

## Sub-strings

• Individual character: specify position

– **alphabet(10) 'j' alphabet(17) 'q'** 

• Slice: specify range of positions

– **alphabet(20..23) "tuvw" alphabet(4..9) "defghi"** 

• Assign to compatible slice

– **response(1..4) := "FRED"; response "FREDefghijklmnopqrstuvwxyz"** 

## String I/O

- Text\_Io
	- Output: Put, Put\_Line
	- Get
		- Exact length needed
		- **Get(Item => A\_String);**
	- Get\_Line
		- Variable length accepted
		- Returns string and length

• **Get\_Line(Item => A\_String, Last => N);** 

## Control Structures Selection statements

statements • Ada provides two types of selection

– IF statements

- **if-then**, when a single action might be done
- **if-then-else**, to decide between two possible actions
- **if-then-elsif**, to decide between multiple actions
- Case statements, also for deciding between multiple actions

# if-then Statements

- statement before; **if** test **then statement(s)\_1;**  ; **end if**  statement\_after;<br>statement before tes statement(s) 1 statement after true false • Statement form • Statement semantics

## if-then-else Statements

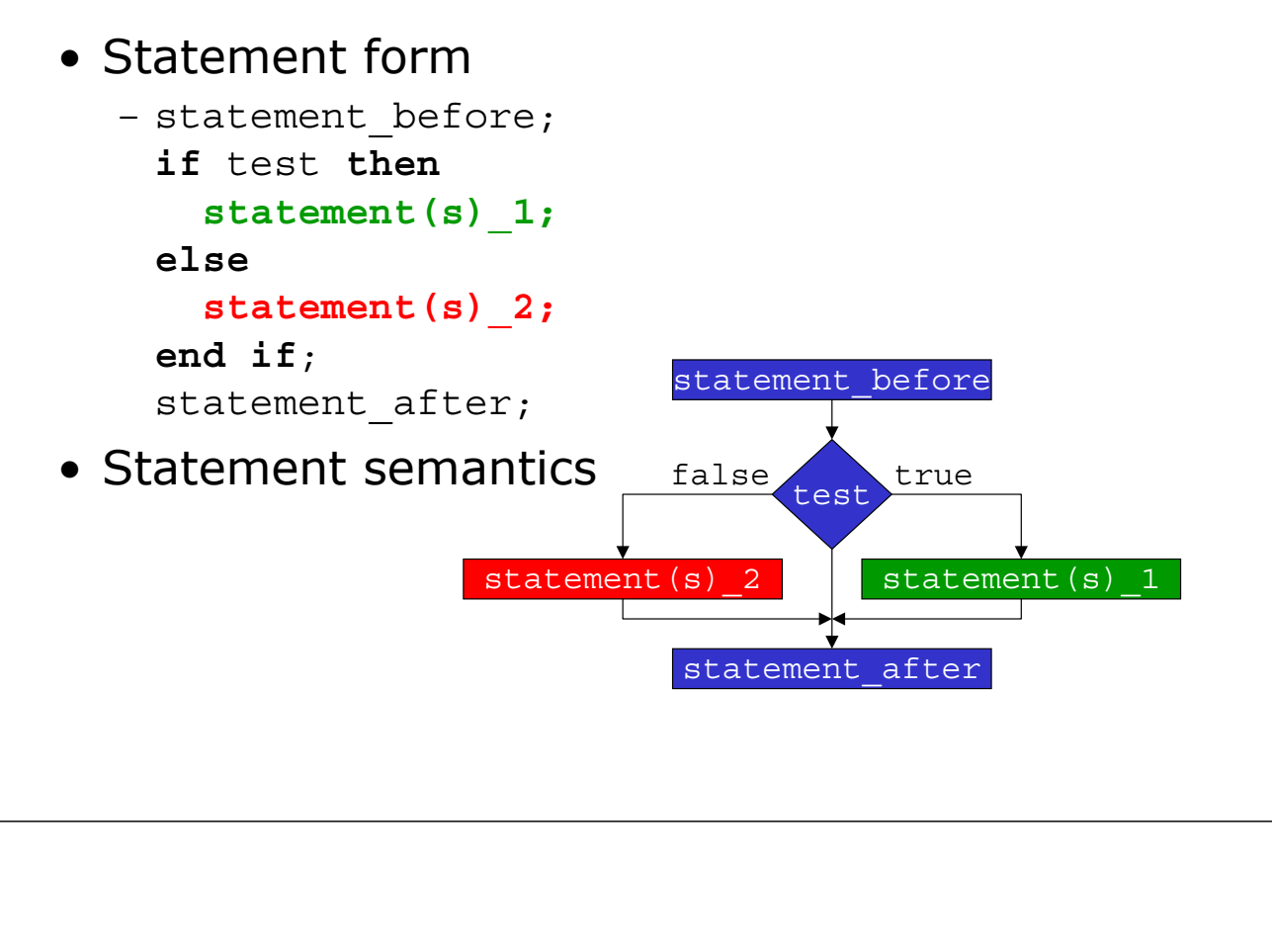

## Multiple Selections

#### • Statement form

- statement before; **if** test\_1 **then statement(s)\_1**; **elsif** test\_2 **then statement(s)\_2; else statement(s)\_3;**  ; **end if**  statement after;

# if\_then\_elsif Example (0/5)

example was distributed in class today: • Resulting program of the following

#### **bank.adb**

## if\_then\_elsif Example (1/5)

- Problem specification
	- A program is required which will ask the user for the amount of money (positive integer only) in a bank account. It will then ask for the amount of money (integers greater than zero) to be withdrawn.
	- If the amount to be withdrawn is greater than the amount in the account, by more than \$50, the program is to display a message that the transaction is refused, and the unchanged balance is displayed.
	- If the amount of money to be withdrawn is less than or equal to the amount in the account, the transaction is accepted and the new balance in the account is displayed.
	- If the amount to be withdrawn is greater than the amount in the account, by up to \$50, the program is to accept the transaction and display the new balance, with a warning that the account is overdrawn.

# if\_then\_elsif Example (2/5)

- Decision table
	- –A *multiple alternative if* may often be summarized by a **decision table** listing the alternatives

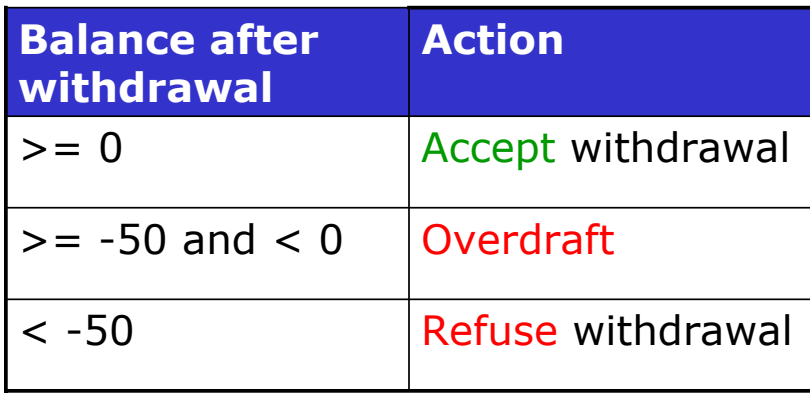

# if\_then\_elsif Example (3/5) **100**  – Enter balance of the account Enter the withdrawal **50**  Accepted. Balance is 50 **76**  Enter balance of the account Enter the withdrawal **150**  Refused! Balance is 76 Enter balance of the account 50 Enter the withdrawal **75**  • Alternative user interfaces

Overdraft! Balance is -25

# if\_then\_elsif Example (4/5)

- Algorithm
	- 1. Get balance and withdrawal
		- 1. Get balance
		- 2. Get withdrawal
	- 2. Calculate resulting balance
		- 1. New balance  $=$  old balance  $-$  withdrawal
	- 3. If new balance is >= zero then
		- 1. Indicate transaction accepted
		- else if new balance between zero and overdraft limit
		- 2. Indicate overdraft is used

else

3. Indicate transaction rejected

# if\_then\_elsif Example (5/5)

#### • Data design

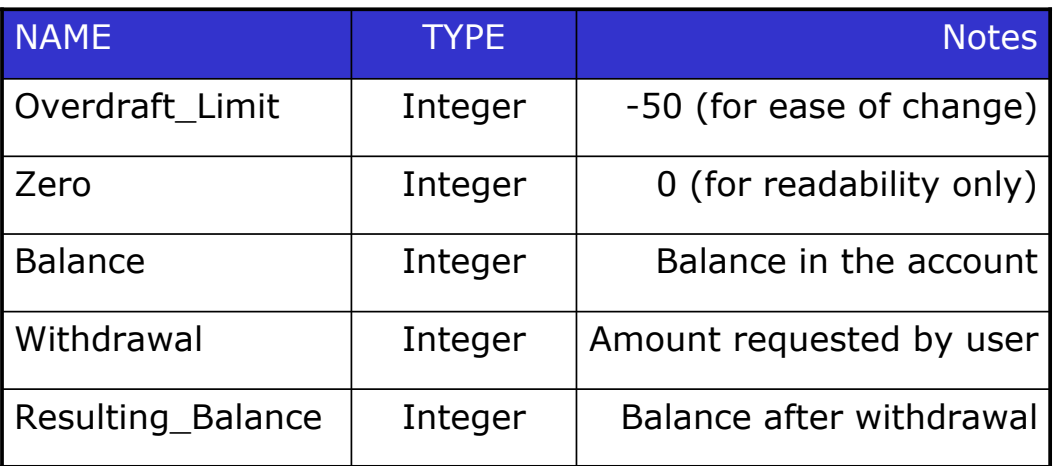

# **Conditions**

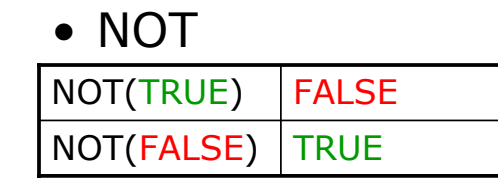

#### • OR

• XOR

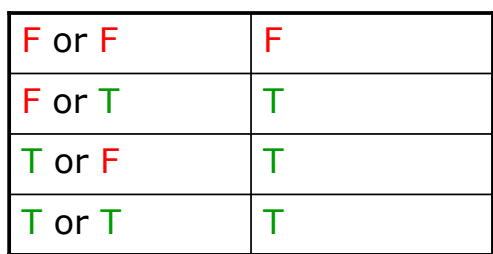

#### • AND

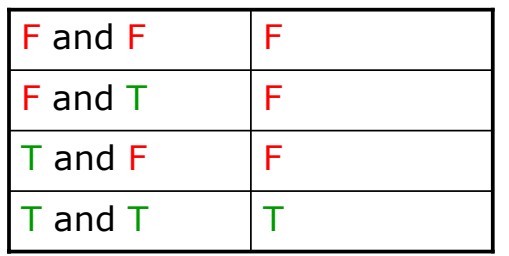

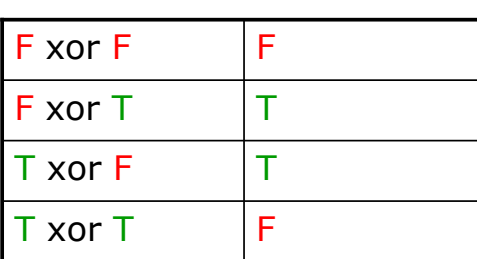

# **Conditions** Examples

- **or** (sex = 'F') (age < 18)
- **not** ( (age >= 18) **and** (sex = 'M'))
- $((age >= 60) and (sex = 'F')) or ((age >=)$ 65) **and** (sex = 'M'))
- Writing conditions and their associated actions correctly can be tricky. Truth tables can help you make sure the conditions and associated actions are correct.

# Truth Tables

#### • Nested if statements

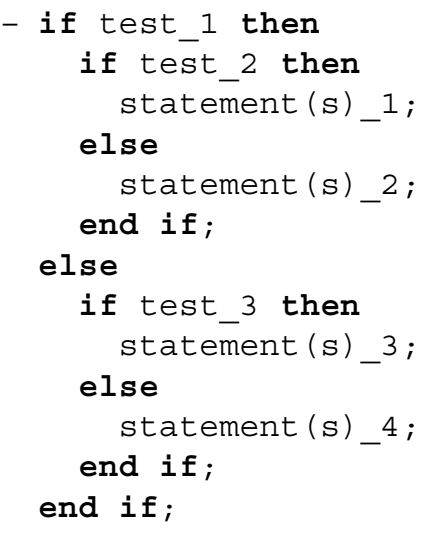

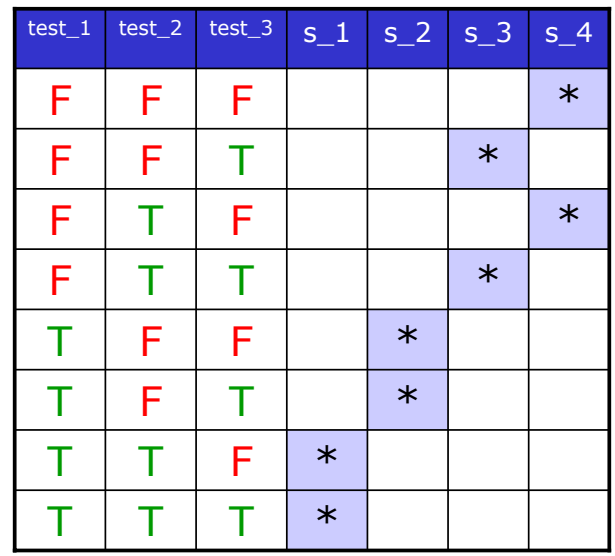

#### Control Structures Loop Statements

- **Definite iteration** is where the set of actions is performed a known number of times. The number might be determined by the program specification, or it might not be known until the iteration. the program is executing, just before starting
	- Ada provides the FOR statement for definite iteration.
- **Indefinite iteration** is where the set of actions is performed a unknown number of execution of the loop. times. The number is determined during
	- Ada provides the **WHILE statement** and general **LOOP statement** for indefinite iteration.

# General Loop Statements

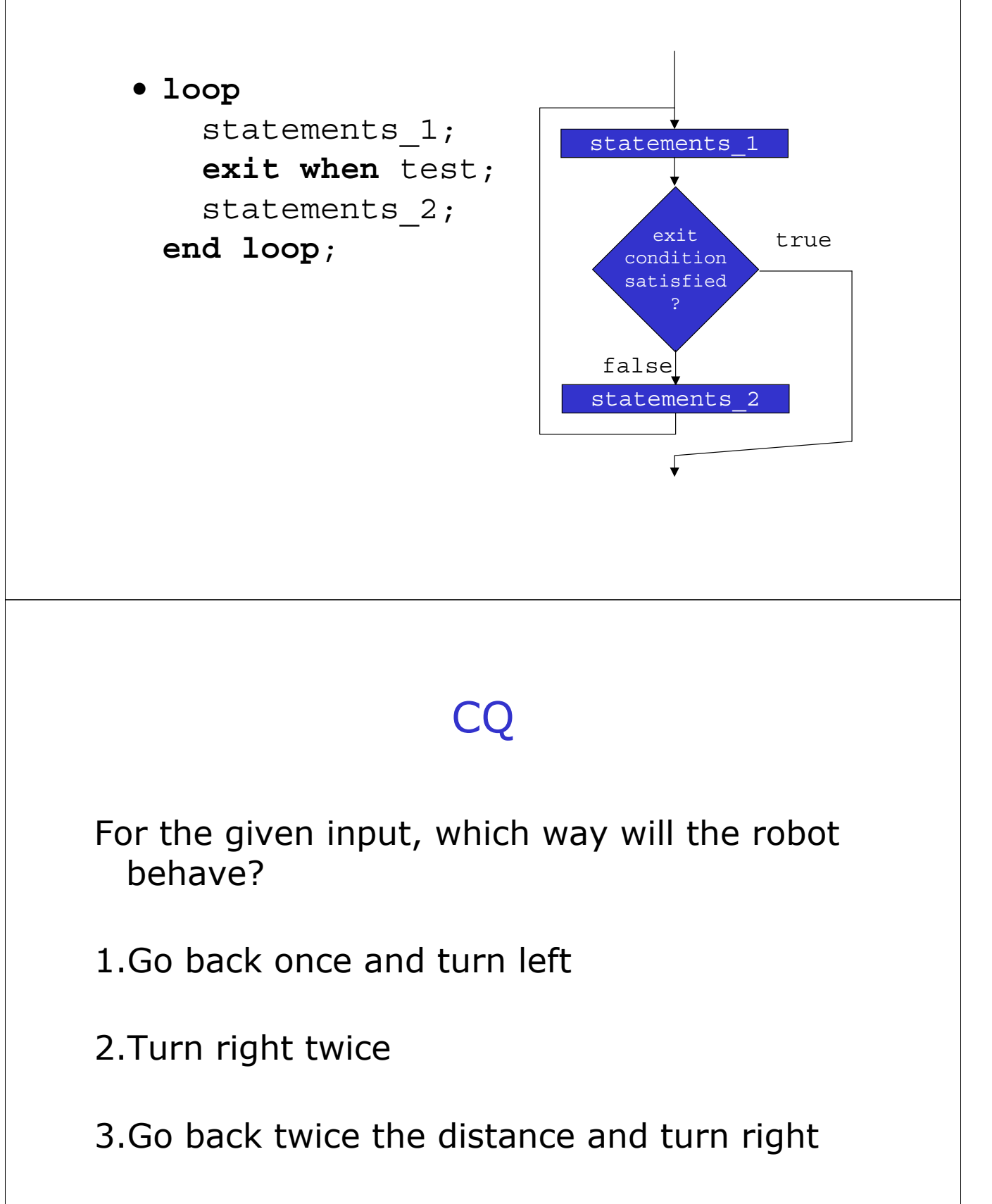

# Bits, Nibbles, Bytes

- Bit (binary digit)
	- $-$  Two symbols:  $0/1$ , false / true, ...
- Byte
	- Collection of bits, usually 8 bits.
	- addressable unit – Always atomic, i.e., the smallest
- Nibble
	- Half a byte, 4 bits.
	- More formally called a hex digit

#### Hexadecimal

- Base 16 numeral system using symbols 0-9 and A-F
- hex digit • Easy mapping from four bits to a single
- consecutive hexadecimal digits. • Can represent every Byte as two

# Hexadecimal

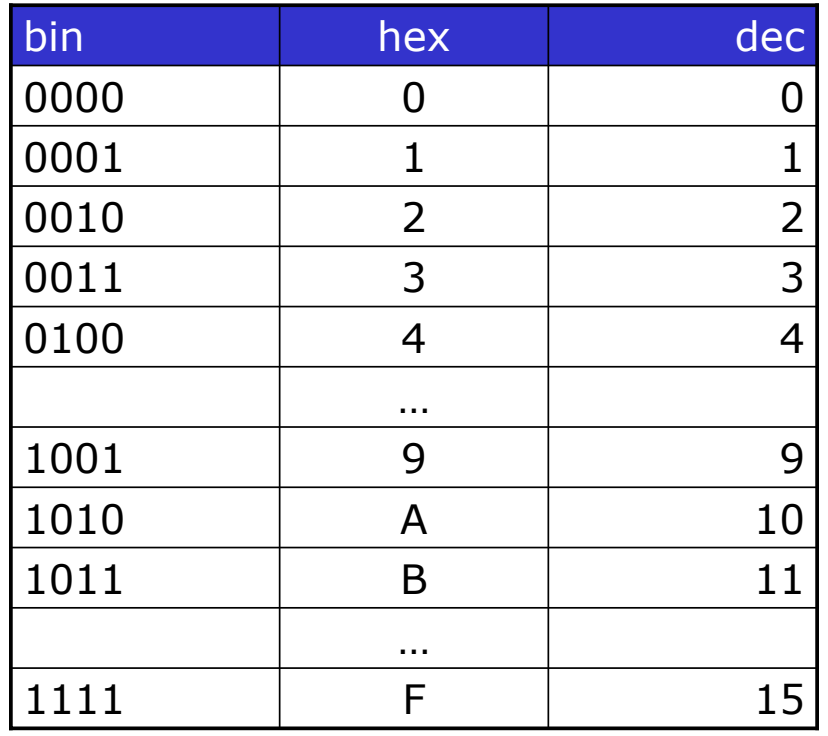

# Main Memory

units called: Cells • Main memory arranged in manageable

- Typically 8 bits: Byte

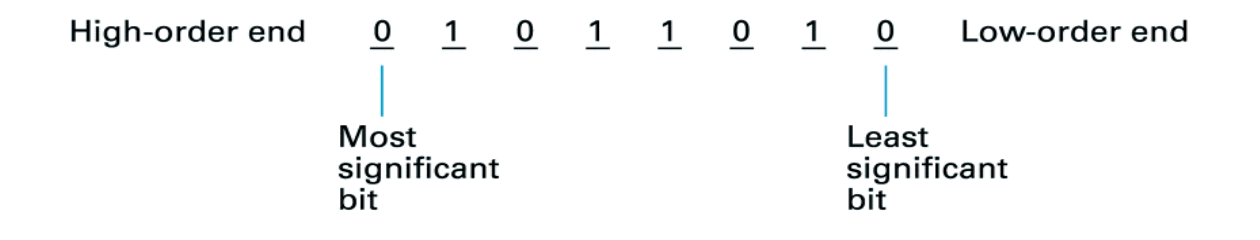

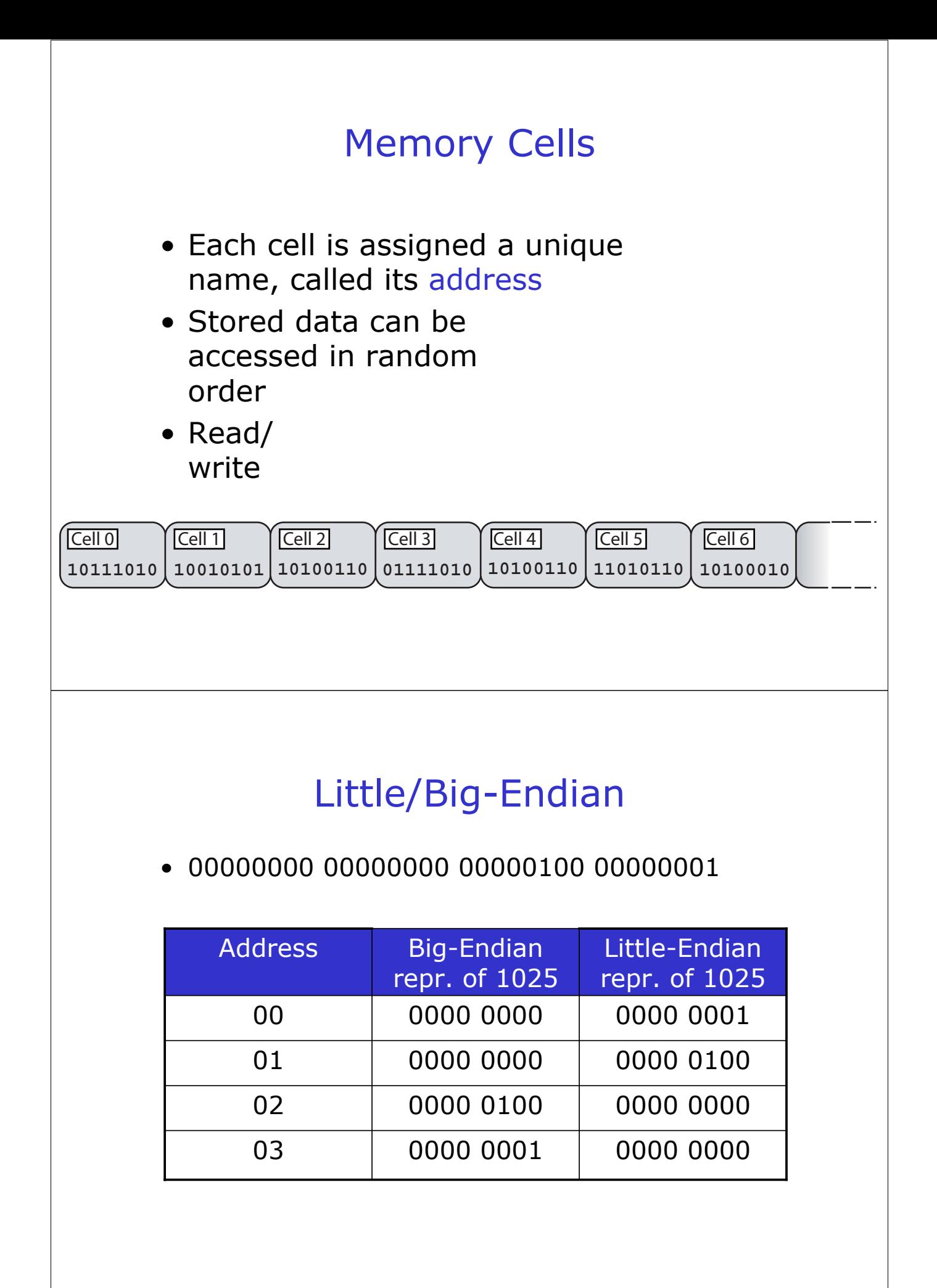

# Memory Capacity

• Main memory systems usually has total number of cells as a power of two

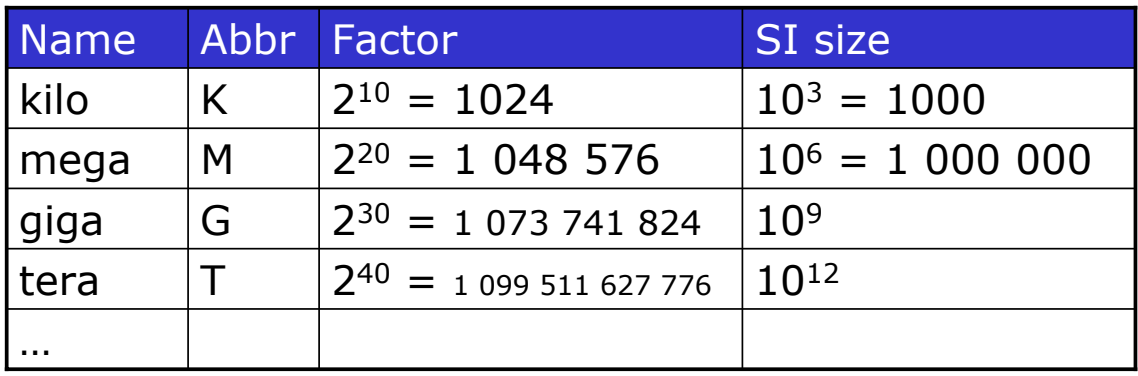

#### Information as Bit Patterns

- images, sound • Representing text, numeric values,
- Text
	- Information Interchange) (Extended) ASCII (American Standard Code for

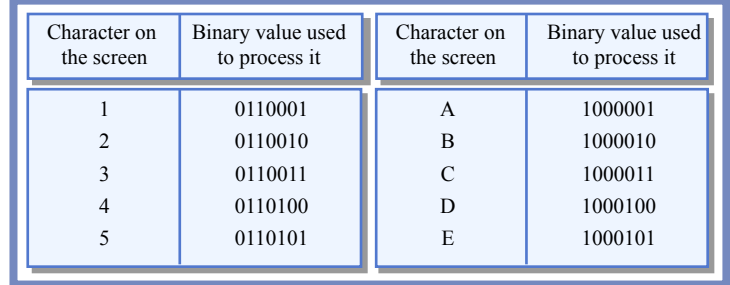

- EBCDIC (Extended Binary Coded Decimal interchange Code)
- Unicode
- ISO standards

# ASCII

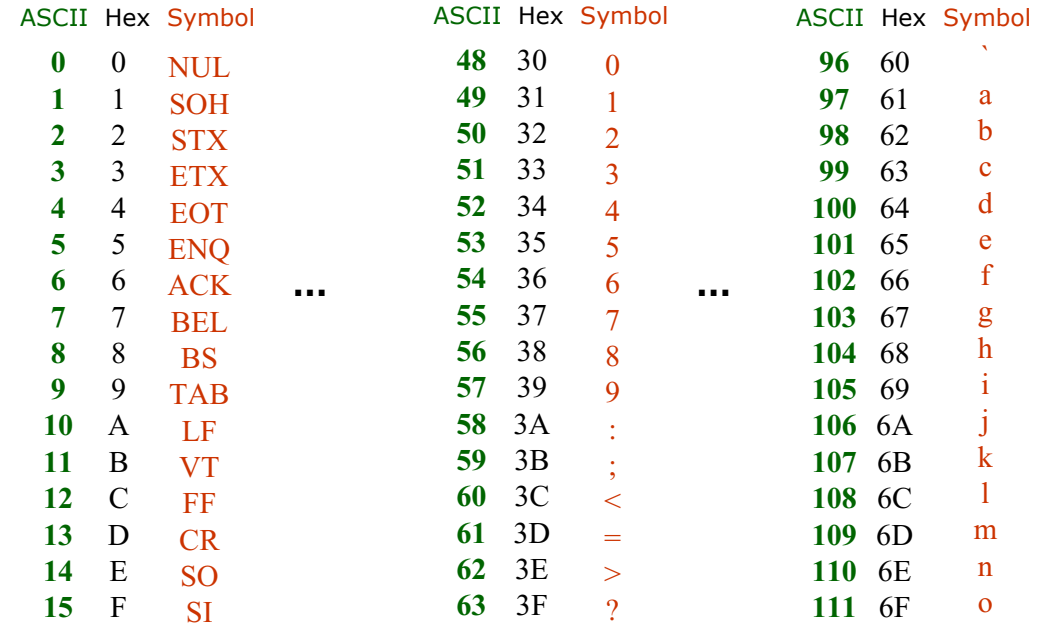

**01101000 01100101 01101100 01101100 01101111** 

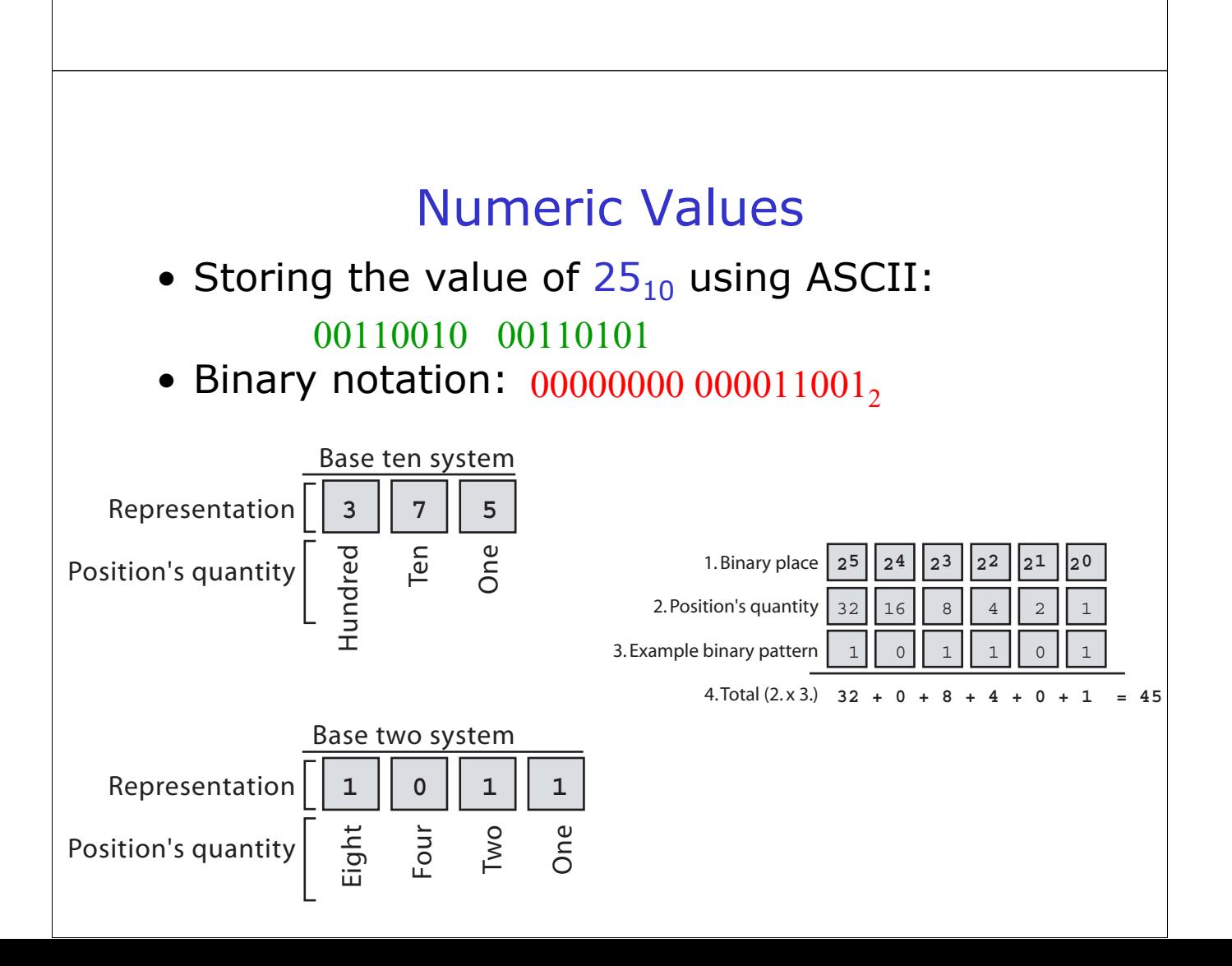

# Finding Binary Representation of Large Values

- 1. Divide the value by 2 and record the remainder
- 2. As long as the quotient obtained is not 0, continue to divide the newest quotient by 2 and record the remainder
- 3. Now that a quotient of 0 has been obtained, the binary representation of the original value consists of the remainders listed from right to left in the order they were recorded

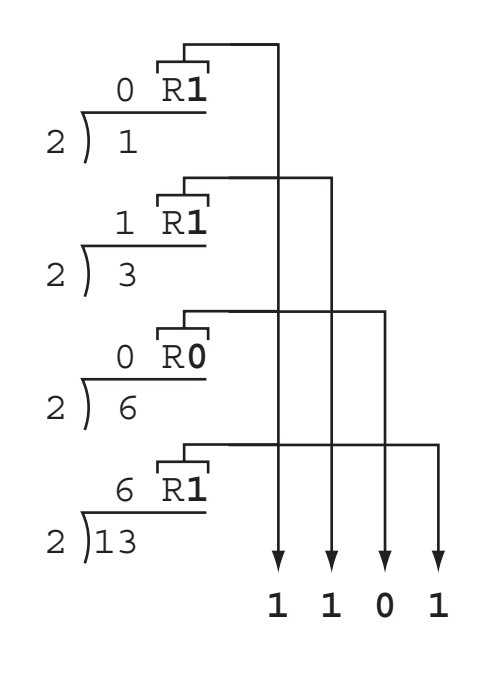